### <span id="page-0-0"></span>EGAF modernization

Aaron M. Hurst <amhurst@berkeley.edu>

24th Technical Meeting of the Nuclear Structure and Decay Data Network Canberra, Australia

October 24 − 28, 2022

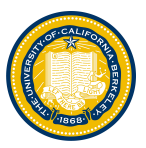

4 17 18

化重新润滑脂

 $QQ$ 

∍

## Evaluated Gamma-ray Activation File (EGAF)

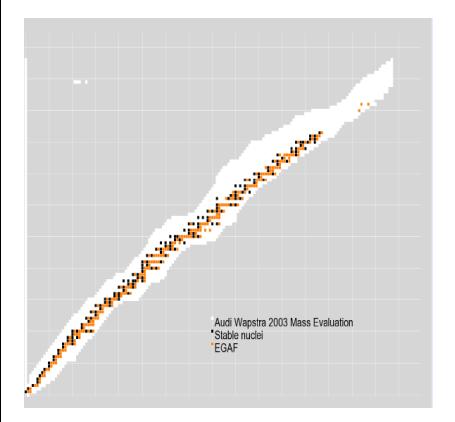

- **IAEA CRP** initiative led by Rick Firestone (LBNL/UCB) and researchers from the Budapest Research Reactor (BRR).
- **•** Partial thermal neutron-capture  $\gamma$ -ray cross-section data measured at BRR.
- $\bullet$  Natural targets  $Z = 1 82, 90, 92$  except for  $Z = 2,61$  (245 data sets).
- $\bullet \sim$  32,000 prompt and  $\sim$  3,000 decay  $\gamma$ -ray lines.

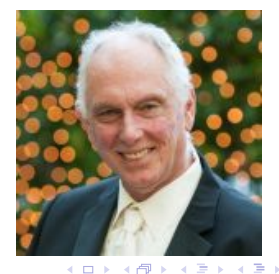

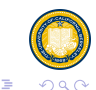

Aaron M. Hurst <amhurst@berkeley.edu> | [IAEA NSDD Network Meeting, Canberra, Australia, 2022](#page-0-0)

# Prompt gamma activation analysis @ Budapest Research **Reactor**

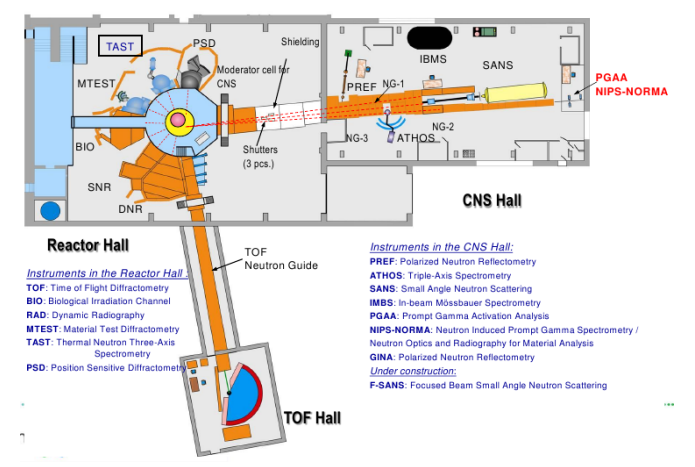

All  $(n, \gamma)$  measurements performed in a consistent manner using the same experimental configuration

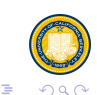

**K ロ ト K 何 ト K ヨ ト K** Aaron M. Hurst <amhurst@berkeley.edu> | [IAEA NSDD Network Meeting, Canberra, Australia, 2022](#page-0-0)

Ξ

### Where to get the EGAF database

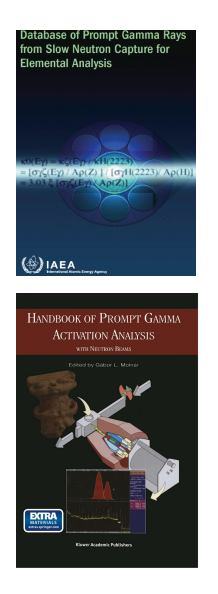

- **•** Database of Prompt Gamma Rays from Slow Neutron Capture for Elemental Analysis (IAEA, Vienna, 2007).
- **Handbook of PGAA with Neutron Beams, Ed.** G. L. Molnár (Kluwer Academic, Dordrecht, the Netherlands, 2004).
- **Peer-reviewed publications.**
- **EGAF** contains many useful observables:  $E_{\gamma}$ ,  $S_n$ ,  $\sigma_{\gamma}$ ,  $\sigma_0$ ,  $J^{\pi}$ ,  $\delta_{\gamma}$ .

∢ ロ ▶ ( 何 ) ( ミ ) ( ミ ) (

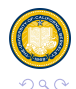

э

## EGAF disseminated through the IAEA

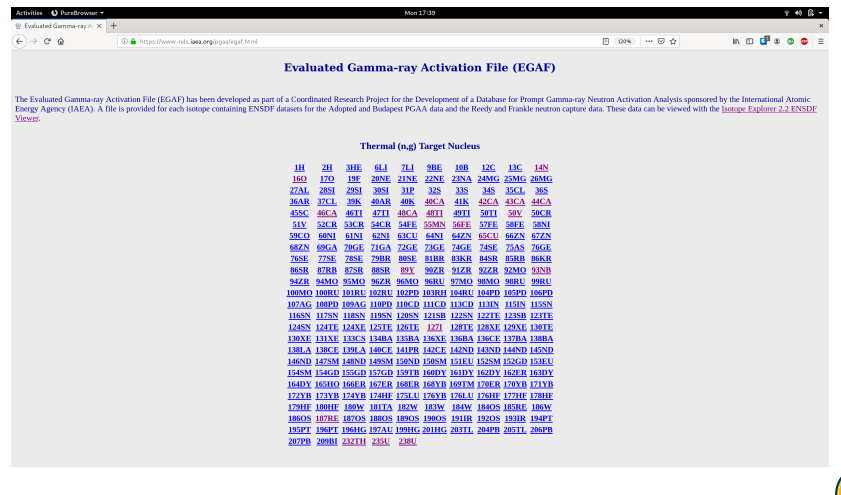

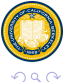

E

御 ▶ す 君 ▶ す 君 ▶

#### ENSDF-formatted EGAF data sets

ċ

 $^{28}$ Si $(n,\gamma)^{29}$ Si

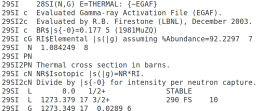

- $\bullet$  All  $\gamma$ -ray information needed is provided in EGAF:
	- NR, RI, and abundance.
	- Adopted  $\sigma_0$ .
- Lots of applications source thermal-capture data.
- **O** Different applications/users may want different subsets of data.
- $\bullet$   $\gamma$ -ray energies and *intensities* certainly...
- $\bullet$   $I_{\gamma}$ : Partial elemental or isotopic cross sections; populations per neutron capture; relative intensities.
- **Associated decay-scheme properties, e.g.,** initial and final levels (floats and/or indices); identification of primary and secondary  $\gamma$ rays. . .
- Difficult to capture all this information in ENSDF.
- **ENSDE** is inconvenient to work with for the uninitiated and requires a parser.

メラトメミトメミト

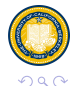

Þ

## New JSON and RIPL format for EGAF

- **.** New JSON format overcomes space-limited *cryptic* ENSDF format.
- **Include more complete information in an intuitive manner.**
- **•** For example, separation energies:

"energyNeutronSeparationAME2020": 8473.6025, "energyNeutronSeparationEGAF": 8473.537, "energyProtonSeparationAME2020": 12333.3331,

- **•** Developed software package pyEGAF for interacting with and manipulating the EGAF JSON data sets.
- Reaction and statistical-model codes (e.g., DICEBOX, CoH, TALYS) often require  $(n, \gamma)$  data in RIPL format.
- JSON and RIPL data sets generated for corresponding EGAF files (245 total).

```
2951
                                        8 473603
                                                    12.3333329141446130.0000000.5 1 -1.00E+00 0 0
                                                             1/2+ 0\mathbf{1}1.273379
               1.5 \quad 12.90F-13 10
                                                              3/2+0\overline{2}1.2731 000F+00 1 000F+00 0 000F+00
                                           \mathbf{1}2.028060 2.5 1
 3
                          3.06F-13 2.0
                                                             5/2 + 00.755 6.367E-02 6.367E-02
                                                                                  0.000E + 00\overline{2}1
                                                   2.028
                                                         9.363E-01 9.363E-01
                                                                                  0.000F + 00\equiv2990K ロ ▶ K 何 ▶ K ヨ ▶ K ヨ ▶ ...
```
## pyEGAF

- \$ ipython
- In [1]: import pyEGAF as egaf
- In  $[2]$ : e = egaf.EGAF()
- In  $[3]$ : data = e.load\_egaf()

get residual levels(self, list, \*args) Returns decay scheme of levels as a list for a defined residual nucleus. The list elements correspond to:

level index, level energy, d energy, number of gammas, number of spins, spin, parity, spin flag, parity flag.

In cases where number of spins  $> 1$ , the spin and parity of the first permutation is listed. The spin and parity flags indicate tentative and firm assignments. For example, to get the decay scheme for  $285i(n,q)295i$ :

get residual levels(my egaf json file list, "Si29") get residual levels(my egaf ison file list, 14, 29)

#### In [4]: e.get\_residual\_levels(data, "Si29")

 $[0, 0.0, 0.0, 0, 1, 0.5, 1, 'J FIRM', 'PI FIRM']$ ,  $[1, 1273.379, 0.017, 1, 1, 1.5, 1, 'J FIRM', 'PI FIRM']$ , [2, 2028.06, 0.06, 2, 1, 2.5, 1, 'J FIRM', 'PI FIRM'], [3, 2425.876, 0.023, 3, 1, 1.5, 1, 'J FIRM', 'PI FIRM'], [4, 3066.95, 0.03, 2, 1, 2.5, 1, 'J FIRM', 'PI FIRM'], [5, 4840.23, 0.08, 2, 1, 0.5, 1, 'J FIRM', 'PI FIRM'], [6, 4934.339, 0.024, 5, 1, 1.5, -1, 'J FIRM', 'PI FIRM'],  $[7, 6380.554, 0.021, 5, 1, 0.5, -1, 'J-FIRM', 'PI-FIRM'],$  $[8, 6712.9, 0.4, 1, 1, None, 0, 'J TENTATIVE', 'PT TENTATIVE']$ , [9, 6908.48, 0.05, 5, 1, None, 0, 'J TENTATIVE', 'PI TENTATIVE'],  $[10, 7057.94, 0.07, 4, 1, 0.5, 1, 'J-FIRM', 'PI FIRM']$ ,  $[11, 7523.13, 0.12, 2, 1, None, 0, 'J_TENTATIVE', 'PI_TENTATIVE'],$ [12, 7996.4, 0.16, 1, 1, None, 0, 'J TENTATIVE', 'PI TENTATIVE'], [13, 8473.537, 0.023, 13, 1, 0.5, 1, 'J FIRM', 'PI FIRM']]

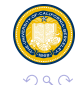

∍

Aaron M. Hurst <amhurst@berkeley.edu> | [IAEA NSDD Network Meeting, Canberra, Australia, 2022](#page-0-0)

す 何 ト す ヨ ト す ヨ ト

### pyEGAF: Gammas

gamma spectrum(self, list, \*args, \*\*kwargs)

Returns a gamma-ray spectrum together with associated decay-scheme properties for a defined residual-nucleus input as a numpy array:

initial level index, final level index, initial level energy, final level energy, gamma energy, d gamma energy, <intensity>, <d intensity>, conversion coefficient, d conversion coefficient

The <intensity> is set according to choice of input keyword argument passed to the function:

intensity='elemental' # elemental partial gamma-ray cross sections intensity='isotopic' # isotopic partial gamma-ray cross sections intensity='population' # population per neutron capture

For example, for 89Y(n.g)90Y:

gamma spectrum(my eqaf json file list, "Y90", intensity='isotopic') gamma spectrum(my egaf json file list, 39, 90, intensity='isotopic')

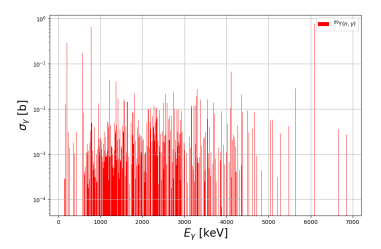

イロト イ母 トイヨ トイヨ トー

#### In [4]: e.gamma spectrum(data, "Y90", intensity="isotopic")

 $array([1.000000e+00, 0.000000e+00, 2.025090e+02, ..., 7.000000e-03,$  $0.000000e+00.000000e+00.00000e+00.00000e+0.00000e+0.00000e+0.0000e+0.0000e+0.0000e+0.0000e+0.0000e+0.0000e+0.0000e+0.0000e+0.0000e+0.0000e+0.0000e+0.0000e+0.0000e+0.0000e+0.0000e+0.0000e+0.0000e+0.0000e+0.0000e+0.0000e+0$  $[2.000000e+00, 1.000000e+00, 6.820000e+02, ..., 0.000000e+00,$  $0.000000e+00.000000e+001$  $[3.0000000e+00, 1.000000e+00, 7.766170e+02, ..., 7.000000e-03,$  $0.000000e+00.000000e+00$ ]  $\cdots$  $[6.000000e+01, 3.000000e+00, 6.857008e+03, ..., 4.000000e-02]$  $0.000000e+00, 0.000000e+00]$  $[6.000000e+01, 1.000000e+00, 6.857008e+03, ..., 1.900000e-04.$  $0.000000e+00, 0.000000e+00],$  $[6.000000e+01, 0.000000e+00, 6.857008e+03, ..., 1.500000e-04.$  $0.000000e+00, 0.000000e+00$ ]])

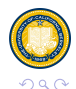

э

## pyEGAF: Isomers and  $J^{\pi}$

```
find isomers(self, list, *args, **kwargs)
   Finds all isomers in a decay scheme and returns a list:
   level index, level energy, d energy, halflife, d halflife, unit
   Halflives are returned in their "best" units (i.e., those given in
   the original ENSDF-formatted EGAF file) or in seconds according
   to input keyword argument. For example, for 23Na(n,q)24Na:
   find isomers (mv egaf ison file list. "Na24", units='best')
   find isomers(my egaf ison file list, "Na24", units='seconds')
   find isomers (my egaf ison file list, 11, 24, units='best')
   find isomers (mv egaf ison file list, 11, 24, units='seconds')
find multiple ipi(self, list, *args)
   Finds all levels and spins in residual-nucleus decay scheme with
   multiple JPi permutations. The corresponding list is returned as:
   level index, level energy, d energy, number of spins, spin index,
   spin, parity
   For the 140La decay scheme:
   find multiple jpi(my eqaf json file list, "La140")
   find multiple jpi(my eqaf json file list, 57, 140)
find unique jpi(self, list, *args)
   Finds all levels and spins in residual-nucleus decay scheme with
   unique JPi assignments. The corresponding list is returned as:
   level index, level energy, d energy, spin index, spin, parity
   Only levels with both firm spins and parities are returned. For the
   170(n,q)180 decay scheme:
   find unique jpi(my egaf json file list, "018")
   find unique jpi(my egaf json file list, 8, 18)
```
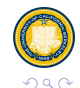

∍

イロト イ押 トイヨ トイヨト

## Analysis using pyEGAF methods

 $\bullet$  Total  $(n, \gamma)$  absorption cross section given by:

$$
\sigma_0 = \sum_{k=1}^P \sigma_{\gamma_k}^{\text{primary}} = \sum_{i=1}^N \sigma_{\gamma_{i0}}^{\text{expt}} (1 + \alpha_{i0}) + \sum_{j=1}^M \sigma_{\gamma_{j0}}^{\text{sim}}.
$$

**•** Find sum of primary  $\gamma$ -ray cross sections for given residual and compare to corresponding adopted total cross section.

 $\sum_{k=1}^{P} \sigma_{\gamma_k}^{\text{primary, EGAF}}/\sigma_0^{\text{adopted}}$  provides a measure of "completeness".

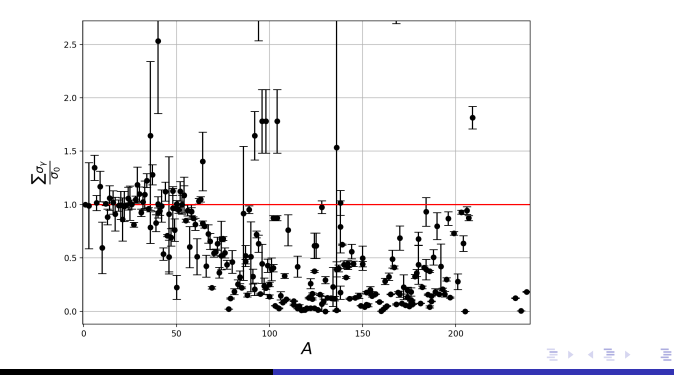

Aaron M. Hurst <amhurst@berkeley.edu> | [IAEA NSDD Network Meeting, Canberra, Australia, 2022](#page-0-0)

 $QQ$ 

- <span id="page-11-0"></span>All 245 EGAF data sets have been translated into representative JSON and RIPL formats.
- $\bullet$  S<sub>n</sub> and S<sub>p</sub> taken from AME2020.
- Adopted  $\sigma_0$  taken from Atlas of Neutron Resonances [Mughabghab]; mainly earlier but some current values.
- **•** Suite of Python modules have been developed to interact with JSON schema (pyEGAF).
- **•** Side note: Python package also developed to interact with  $\gamma/\gamma$ ,  $\gamma/X$ -ray coincidence database: All primary- and continuation-record ENSDF decay data; coincidence energies and intensities.
- **O** Deploy packages in the near future.

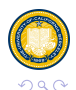

э

 $\mathbf{A} \oplus \mathbf{B}$   $\mathbf{A} \oplus \mathbf{B}$   $\mathbf{A} \oplus \mathbf{B}$